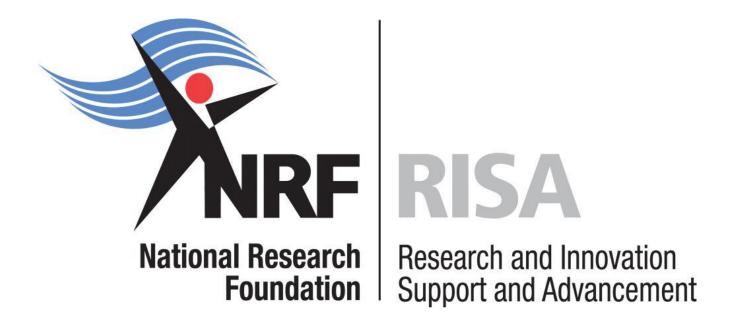

# **Grants Management and Systems Administration**

**Grants Manual: Extended Support for Masters and Doctoral Scholarships 2016** 

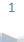

### Contents

| 1.  | Intro | oduction5                                        |
|-----|-------|--------------------------------------------------|
| 2.  | Арр   | lication Process5                                |
| 3.  | Hov   | v to submit Applications5                        |
| 4.  | Scr   | eening and Review Processes12                    |
| 4   | .1    | Overview of the Screening Process                |
| 4   | .2    | Overview of the Review Process                   |
|     | 4.2.  | 1 Panel Review                                   |
| 4.3 | Rar   | nking of Applications13                          |
| 5.  | Арр   | lication Feedback and Disputes14                 |
| 6.  | Awa   | ardee Responsibilities14                         |
| 6   | .1    | Reporting14                                      |
| 6   | .2    | Managing changes during the project life cycle14 |
|     | 6.2.  | 1 Change Requests                                |
| 7.  | Scie  | entific Compliance15                             |
| 7   | .1    | Methodology                                      |
| 7   | .2    | Intellectual Property Rights15                   |
| 7   | .3    | Ethics                                           |

## List of Acronyms

| APR  | Annual Progress Report                          |
|------|-------------------------------------------------|
| DA   | Designated Authority                            |
| GMSA | Grants Management and Systems Administration    |
| HEI  | Higher Education Institution                    |
| HICD | Human and Institutional Capacity Development    |
| RISA | Research and Innovation Support and Advancement |
| NRF  | National Research Foundation                    |

#### **Contact Details**

| Mrs Thashni Pillay |                           |
|--------------------|---------------------------|
| Director:          | GMSA                      |
| Telephone:         | (012) 481 4241            |
| Fax:               | 012 349 1179              |
| E-mail address:    | thashni.maistry@nrf.ac.za |

| GMSA                     |
|--------------------------|
| (012) 481-4184           |
| 012 349 1179             |
| Nozine.nqeketo@nrf.ac.za |
|                          |

| Mrs Zikhona Lose      |                        |
|-----------------------|------------------------|
| Professional Officer: | GMSA                   |
| Telephone:            | (012) 481 4365         |
| Fax:                  | 012 349 1179           |
| E-mail address:       | zikhona.lose@nrf.ac.za |

Application guidelines are explained in this document. Please read this document together with the call or framework document of the funding instrument that highlights the eligibility criteria and requirements.

For technical online enquiries, please contact the NRF Support Desk during office hours from 08:00 to16:30

Telephone: (012) 481-4202

E-mail: Supportdesk@nrf.ac.za

#### 1. Introduction

This Manual provides an overview of the extended support for masters and doctoral scholarship funding instrument, application funding guidelines and processes. The Manual should be read in conjunction with the funding instrument call or framework document that can be accessed at https://nrfsubmission.nrf.ac.za. It does not, however, constitute a complete set of the policies, procedures or systems used by the NRF.

#### 2. Application Process

The NRF issues a call for extended support for masters and doctoral scholarship applications that is published on the NRF website and is accessible online at https://nrfsubmission.nrf.ac.za. This call does not accept more than one application per applicant per year. All applications must be duly authorised and approved by the Designated Authority (DA) of the research administration at the institution that submits the application. Applications are automatically submitted electronically to the institutional DA of the submitting institution for validation at the deadline date determined by the institution. Please inquire with your institution regarding their internal closing dates. The processing of a successful grant application takes approximately five (5) months from the time of submission until the commencement of funding.

#### 3. How to submit Applications

Applications must be completed on the NRF Online Submission System at https://nrfsubmission.nrf.ac.za from Tuesday, 23 June 2015. Applicants are advised to start with their applications early on to prevent IT system overload nearer the closing date.

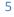

**Step 1:** This is an electronic submission system and applicants must be registered on the system in order to create and complete an application. If you previously registered on the NRF Online System (http://nrfonline.nrf.ac.za) before February 2012, your details will have been migrated to the new NRF Online Submission System (https://nrfsubmission.nrf.ac.za). If you experience problems accessing the system with your NRF Online password, click the Reset Password button to reset it. If you are not yet registered on the NRF Online Submission System, you should register to access the application form.

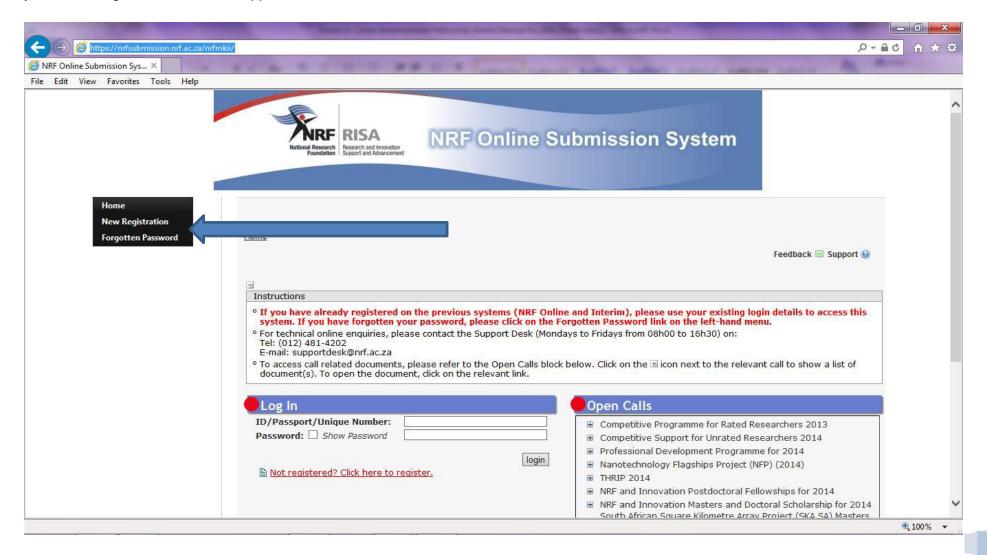

Grants Manual-Extended Support for Masters and Doctoral Scholarships 2016

**Step 2:** Once you have successfully logged onto the NRF Online Submission System, you get to the Landing Page. On the landing page, click on the left menu (tab indicated with blue arrow) to create a new application by clicking on My Applications then Create Application.

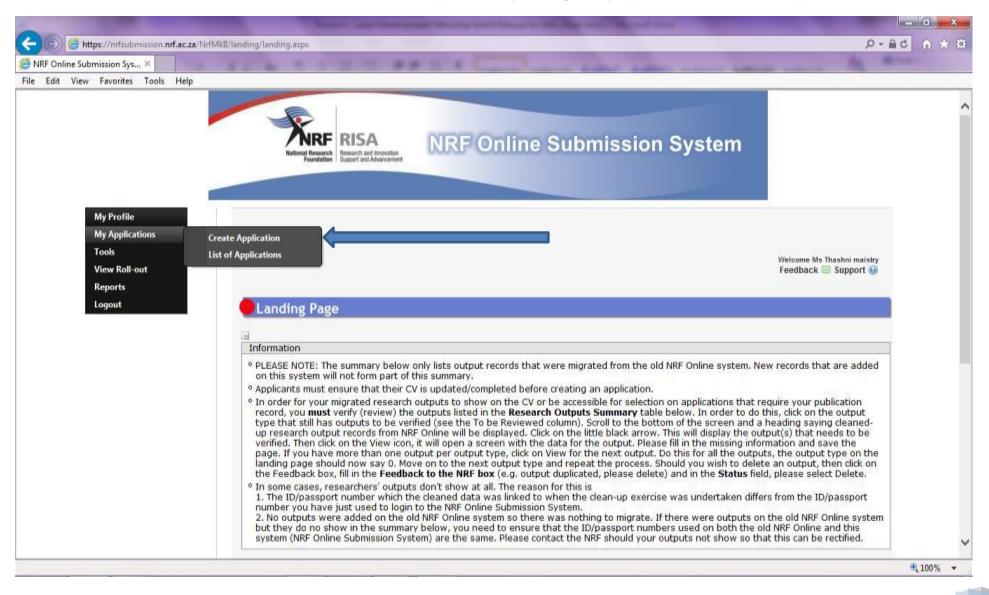

**Step 3:** On the create application screen, select the funding instrument for which you are applying which will open up a new application to complete. Please note this should only be selected once. To continue working on an application, go to My Applications- List of Applications.

| - Attp://zapta01mk2dev/NrfMkIlqa/Appl                                     | lication/CreateApplication.aspx                                                                                                    |                     |                     | <del>،</del> م | <b>°</b> ि ☆ |
|---------------------------------------------------------------------------|----------------------------------------------------------------------------------------------------|---------------------|---------------------|----------------|--------------|
| 🥔 NRF Online Submission Sys 🗙                                             |                                                                                                    |                     |                     |                |              |
| File Edit View Favorites Tools Help                                       |                                                                                                    |                     |                     |                |              |
| Tools                                                                     | Landing / My Applications / Create Application                                                                                                    |                     | Welcome Ms Tha      | shni maistry   | ~            |
| Designated Authority                                                      |                                                                                                    |                     | Feedback 🖂 S        | upport 😡       |              |
| View Roll-out                                                             |                                                                                                    |                     |                     |                |              |
| Reports                                                                   | Create Application                                                                                                    |                     |                     |                |              |
| Logout                                                                    |                                                                                                    |                     |                     |                |              |
|                                                                           | Instructions                                                                                                    |                     |                     |                |              |
|                                                                           | <ul> <li>Check your intended institution's internal closing date as it will be prior to the closing date liste</li> <li>A timeout will appear when there is no activity on the system for 25 minutes. Click on the refree will enable the continuation/completion of the application. When clicking on the close button the</li> </ul> | sh button (in the   | e popup box) as     | this           |              |
| Quick Links                                                               |                                                                                                    |                     |                     |                |              |
| Constitution Tarak                                                        | Call                                                                                                    | Open Date           | Closing Date        | Apply          |              |
| <sup>o</sup> Grantholder Tools                                            | Rating Application 2014                                                                                                    | 07 August<br>2013   | 07 February<br>2014 | Θ              |              |
| <sup>°</sup> <u>Institution Facilities</u><br><sup>°</sup> Panel Meetings | South Africa – Italy Joint Science and Technology Research Cooperation Call for Joint Project<br>Proposals 2013                                                                                                    | 01 November<br>2013 | 13 December<br>2013 | Ο              |              |
| ° Application and                                                         | South Africa – Romania Joint Call for Thematic Cooperation Proposals 2013                                                                                                    | 11 November<br>2013 | 15 January<br>2014  | •              |              |
| Output History (NRF                                                       | Collaborative Postgraduate Training Programme at Higher Education Institutions (HEI) in<br>partnership with other universities, industry and government 2014                                                                                                    | 11 November<br>2013 | 15 January<br>2014  | 0              |              |
| <u>Online)</u>                                                            | SANCOR International Travel Student Award 2014                                                                                                    | 19 November<br>2013 | 24 January<br>2014  | •              |              |
| <sup>°</sup> Application History                                          | African Origins Platform Scarce Skills 2014                                                                                                    | 20 November         | 30 December<br>2013 | O              |              |
| (NRF Interim)                                                             | Application for Extension of Master's or Doctoral support 2014                                                                                                    | 2015                | 2014                |                |              |
|                                                                           | Research and Technology Fund 2014                                                                                                    | 03 December<br>2013 | 31 January<br>2014  | 0              |              |
|                                                                           | South African Research Chairs Initiative (Phase 2) 2013                                                                                                    | 05 December<br>2013 | 31 January<br>2014  | 0              |              |
|                                                                           | SA-Germany Joint Science and Technology Research Call for Thematic Cooperation Proposals 2013                                                                                                    | 09 December<br>2013 | 13 March 2014       | •              |              |
|                                                                           | ©NRF Online Submission System                                                                                                    |                     |                     |                | - 1          |
|                                                                           | Disclaimer                                                                                                    |                     |                     |                | ~            |
|                                                                           |                                                                                                    |                     |                     |                | € 100% ▼     |

**Step 4:** Applicants are urged to complete or update ALL screens of the CV, including the Research Profile and Research Outputs (if applicable), as this information is evaluated during the merit review process.

**Step 5:** All sections marked with a red asterisks are compulsory. The sections without asterisks are not, and you may enter information in these sections only if you have information to enter, such as research outputs. Completed sections will be indicated by a green tick on the main menu, while incomplete sections will be indicated by a yellow cross.

| Online) <ul> <li>Application History (MRF Interim)</li> <li>For Rating applications: When you open the NRF Online Submission System (before you log in) under the Open Calls heading on the right click on the isl which will open a table with the documents associated to the call for rating application. Please read the documents, in disfinite and instructions for completing the application for evaluation and rating application. Please read the documents, in disfinite and instructions for completing the application for evaluation and rating application. Please read the documents, in disfinite and instructions for completing the application for evaluation and rating and information about the members who will be able to assist with any queries you many have is also available.          <ul> <li>A section marked with a crose (<sup>2</sup>/<sub>4</sub>) in the 'Complete' column indicates that the section is incomplete or needs to be checked for a section, its complete/has been updated 'column will change to a set on idecate that the section is completery this will be indicated by an asterisk (??) and the end of a section is completer you may it have it also available.         NRF Call Information Documents (Please read before starting this application)              10 Nov 2013             20 Apr 2013             20 Apr 2013             20 Apr 2013             20 Apr 2013             20 apr 2013             20 Apr 2013             20 Apr 2013             20 Extended Reviewers             NRF Gall Information is ready to be submitted.</li> <li>A septication is ready to be submitted.</li> <li>A participating Members *             Apr 20 Apr 2013             20 Apr 2013             20 Apr 2013             20 Apr 2013             20 Apr 2013             20 Apr 2013             20 Apr 2013             20 Apr 2013             20 Apr 2013             20 Apr 2013</li></ul></li></ul> | it View Favorites Tools Help     |                                                                                                    |                                                                                                    |                                                                          |                                                                         |                      |  |
|----------------------------------------------------------------------------------------------------|----------------------------------|----------------------------------------------------------------------------------------------------|----------------------------------------------------------------------------------------------------|--------------------------------------------------------------------------|-------------------------------------------------------------------------|----------------------|--|
| section. click on the Edit icon (*) and check/complete the section and then 'Save'. The * will change to a * to indicate that the section is complete/has been updated. The date in the 'Date Updated' column will change to the date the update was made.         section. click on the Edit icon (*) and check/complete the section and then 'Save'. The * will change to a * to indicate made.       Edit         Section       Complete       Date Updated       Edit         NRF Call Information Documents (Please read before starting this application)       In 9 Nov 2013       Image: train the 'Date Updated' column will change to the date the update was made.         Registration Details *       Image: train the 'Date Updated' column will change to the date the 'Date Updated' column will change to the date the update was made.       Image: train the 'Date Updated' column will change to the date the update was made.         Qualification Decuments (Please read before starting this application)       Image: train the 'Date Updated' column will change to the date the update was made.       Image: train the 'Date Updated' column will change to the date the update was made.         Qualification Decuments (Please read before starting this application)       Image: train the 'Date Updated' column will change to the 'Date Updated' column will change to the 'Date Updated' column will change to the 'Date Updated' column will change to the 'Date Updated' column will change to the 'Date Updated' column will change to the 'Date Updated' column will change to the 'Date Updated' column will change to the 'Date Updated' column will change to the 'Date Updated' column will change to the 'Date Updated' column will change to the 'Date Updated' column will change                                                                                                    | <sup>®</sup> Application History | • For Rating applications: Wh<br>right click on the in which will<br>also accessible via the Edit A<br>read the documents, 'Guideli<br>NRF Online Submission Syste | I open a table with the documents associated to the call i<br>pplication screen (NRF Call Information document) once y<br>ines and instructions for completing the application for ev<br>em' before attempting to complete an application for ration | or rating applications<br>ou have created a ra<br>aluation and rating' a | s. These documents a<br>iting application. Plea<br>and 'Information abo | are<br>ase<br>ut the |  |
| Section, dick on the Edit icon (*) and check/complete the section and then 'Save'. The ** will change to a * to indicate that the section is complete/has been updated. The date in the 'Date Updated' column will change to the date the update was made.         Section       Complete       Date Updated       Edit         NRF Call Information Documents (Please read before starting this application)       In NRF Call Information Documents (Please read before starting this application)       In NRF Call Information Documents (Please read before starting this application)       In NRF Call Information Documents (Please read before starting this application)       In NRF Call Information Documents (Please read before starting this application)       In NRF Call Information Documents (Please read before starting this application)       In NRF Call Information Documents (Please read before starting this application)       In NRF Call Information Documents (Please read before starting this application)       In Sum 2013       In Sum 2013 <td></td> <td>• A section marked with a cros</td> <td>is (<math>simes</math> ) in the 'Complete' column indicates that the section</td> <td>is incomplete or nee</td> <td>ds to be checked for</td> <td></td> <td></td>                                                                                                   |                                  | • A section marked with a cros                                                                                                    | is ( $simes$ ) in the 'Complete' column indicates that the section                                                                                                    | is incomplete or nee                                                     | ds to be checked for                                                    |                      |  |
| NRF Call Information Documents (Please read before starting this application)Image: Constant Details *Image: Constant Details *Contact Details *Image: Constant Details *Image: Constant Details *Image: Constant Details *Contact Details *Image: Constant Details *Image: Constant Details *Image: Constant Details *Qualifications *Image: Constant Details *Image: Constant Details *Image: Constant Details *Qualifications *Image: Constant Details *Image: Constant Details *Image: Constant Details *Qualifications *Image: Constant Details *Image: Constant Details *Image: Constant Details *Career Profile *Image: Constant Details *Image: Constant Details *Image: Constant Details *Career Profile *Image: Constant Details *Image: Constant Details *Image: Constant Details *Project Information *Image: Constant Details *Image: Constant Details *Image: Constant Details *Preferred Panel *Image: Constant Details *Image: Constant Details *Image: Constant Details *Participating Members *Image: Constant Details *Image: Constant Details *Image: Constant Details *Possible Reviewers *Image: Constant Details *Image: Constant Details *Image: Constant Details *Possible Reviewers *Image: Constant Details *Image: Constant Details *Image: Constant Details *Excluded Reviewers *Image: Constant Details *Image: Constant Details *Image: Constant Details *Financials: Student Support *Image: Constant Details *                                                                                                    |                                  | section, click on the Edit icon                                                                                                    | (🖉) and check/complete the section and then 'Save'. Th                                                                                                    | e 🟁 will change to a                                                     | to indicate that t                                                      |                      |  |
| Registration DetailsImage: student SupportImage: student SupportImage: student Su                                                                                                    |                                  |                                                                                                    | Section                                                                                                    | Complete                                                                 | Date Updated                                                            | Edit                 |  |
| Registration Details *I 3 Jun 2013IContact Details *I13 Jun 2013IQualifications *I29 Apr 2013ICareer Profile *II29 Apr 2013IResearch Expertise *II6 Aug 2013IProject Information *II19 Nov 2013IDetails of Research *II19 Nov 2013IPreferred Panel *II19 Nov 2013IParticipating Members *II19 Nov 2013IAttachments *II19 Nov 2013IPossible Reviewers *II19 Nov 2013IExcluded Reviewers *II19 Nov 2013IFinancials: Operating Costs *II19 Nov 2013IFinancials: Student Support *II19 Nov 2013I                                                                                                    |                                  | NRF Call Information Documents                                                                                                    | (Please read before starting this application)                                                                                                    | 0                                                                        | 19 Nov 2013                                                             | 0                    |  |
| Qualifications *29 Apr 201320Career Profile *29 Apr 201320Research Expertise *416 Aug 201220Project Information *The application is ready to be submitted.419 Nov 201320Details of Research *419 Nov 201320Preferred Panel *419 Nov 201320Participating Members *419 Nov 201320Attachments *22 Nov 201320Possible Reviewers *419 Nov 201320Excluded Reviewers *19 Nov 201320Financials: Operating Costs *419 Nov 201320Financials: Student Support *419 Nov 201320                                                                                                    |                                  | Registration Details *                                                                                                    |                                                                                                    | × -                                                                      | 13 Jun 2013                                                             | 0                    |  |
| Career Profile *29 Apr 20132Research Expertise *416 Aug 20122Project Information *The application is ready to be submitted.419 Nov 20132Details of Research *419 Nov 20132Preferred Panel *419 Nov 20132Participating Members *419 Nov 20132Attachments *22 Nov 20132Possible Reviewers *419 Nov 20132Excluded Reviewers19 Nov 20132Financials: Operating Costs *19 Nov 20132Financials: Student Support *419 Nov 20132                                                                                                    |                                  | Contact Details * 🖌 🖌 13 Jun 2013                                                                                                    |                                                                                                    |                                                                          |                                                                         |                      |  |
| Research Expertise **If Aug 2012Project Information **The application is ready to be submitted.19 Nov 2013Details of Research **19 Nov 201319Preferred Panel **19 Nov 201319Participating Members **19 Nov 201319Attachments **22 Nov 201319Possible Reviewers **19 Nov 201319Excluded Reviewers19 Nov 201319Financials: Operating Costs **19 Nov 201319Financials: Student Support **19 Nov 201319                                                                                                    |                                  |                                                                                                    |                                                                                                    |                                                                          |                                                                         |                      |  |
| Project Information *The application is ready to be submitted.I 9 Nov 2013IDetails of Research *I 9 Nov 2013IPreferred Panel *I 9 Nov 2013IParticipating Members *I 9 Nov 2013IAttachments *I 9 Nov 2013IPossible Reviewers *I 9 Nov 2013IExcluded ReviewersI 9 Nov 2013IFinancials: Operating Costs *I 9 Nov 2013IFinancials: Student Support *I 9 Nov 2013I                                                                                                    |                                  | Career Profile *                                                                                                    | ×                                                                                                    | 29 Apr 2013                                                              | <i>a</i>                                                                |                      |  |
| Details of Research *The application is ready to be submitted.IP Nov 2013Preferred Panel *IP Nov 2013IPParticipating Members *IP Nov 2013IPAttachments *IP Nov 2013IPPossible Reviewers *IP Nov 2013IPExcluded ReviewersIP Nov 2013IPFinancials: Operating Costs *IP Nov 2013IPFinancials: Student Support *IP Nov 2013IP                                                                                                    |                                  | Research Expertise *                                                                                                    |                                                                                                    | ×                                                                        | 16 Aug 2012                                                             | 600 C                |  |
| Details of Research **I 9 Nov 2013IPreferred Panel **I 9 Nov 2013IParticipating Members **I 9 Nov 2013IAttachments **I 9 Nov 2013IPossible Reviewers **I 9 Nov 2013IExcluded ReviewersI 9 Nov 2013IFinancials: Operating Costs **I 9 Nov 2013IFinancials: Student Support **I 9 Nov 2013I                                                                                                    |                                  | Project Information *                                                                                                    | The smallestics is each to be submitted                                                                                                    | × .                                                                      | 19 Nov 2013                                                             | <i>2</i>             |  |
| Participating Members *IP Nov 2013IPAttachments *IP Nov 2013IPPossible Reviewers *IP Nov 2013IPExcluded ReviewersIP Nov 2013IPFinancials: Operating Costs *IP Nov 2013IPFinancials: Student Support *IP Nov 2013IP                                                                                                    |                                  | Details of Research *                                                                                                    | The application is ready to be submitted.                                                                                                    |                                                                          | 19 Nov 2013                                                             | <i></i>              |  |
| Attachments22 Nov 20132Possible Reviewers19 Nov 20132Excluded Reviewers19 Nov 20132Financials: Operating Costs19 Nov 20132Financials: Student Support19 Nov 20132                                                                                                    |                                  | Preferred Panel •                                                                                                    | Preferred Panel *                                                                                                    |                                                                          |                                                                         | 600 C                |  |
| Possible Reviewers *     19 Nov 2013       Excluded Reviewers     19 Nov 2013       Financials: Operating Costs *     19 Nov 2013       Financials: Student Support *     19 Nov 2013                                                                                                    |                                  | Participating Members *                                                                                                    |                                                                                                    |                                                                          | 19 Nov 2013                                                             | <i>w</i>             |  |
| Excluded Reviewers       19 Nov 2013         Financials: Operating Costs *       19 Nov 2013         Financials: Student Support *       19 Nov 2013                                                                                                    |                                  | Attachments *                                                                                                    |                                                                                                    |                                                                          | 22 Nov 2013                                                             | 60 <sup>00</sup>     |  |
| Financials: Operating Costs *IP Nov 2013Financials: Student Support *IP Nov 2013                                                                                                    |                                  | Possible Reviewers *                                                                                                    |                                                                                                    |                                                                          | 19 Nov 2013                                                             | 600 C                |  |
| Financials: Student Support • 🛷 19 Nov 2013 🥜                                                                                                    |                                  | Excluded Reviewers                                                                                                    |                                                                                                    | 23                                                                       | 19 Nov 2013                                                             | 60 <sup>0</sup>      |  |
|                                                                                                    |                                  | Financials: Operating Costs *                                                                                                    |                                                                                                    | · · · · · · · · · · · · · · · · · · ·                                    | 19 Nov 2013                                                             | 60 <sup>2</sup>      |  |
| Print Preview 0 19 Nov 2013                                                                                                    |                                  | Financials: Student Support *                                                                                                    |                                                                                                    | · · · · · · · · · · · · · · · · · · ·                                    | 19 Nov 2013                                                             | 14 P                 |  |
|                                                                                                    |                                  | Print Preview                                                                                                    | Print Preview 🕕 19 Nov 2013                                                                                                    |                                                                          |                                                                         |                      |  |
| Final Submit                                                                                                    |                                  | Final Submit 🕕                                                                                                    |                                                                                                    |                                                                          |                                                                         |                      |  |

All compulsory sections will guide you with error messages at the top of the screen. Please follow these messages to help you complete each section correctly.

**Step 6:** Most screens have screen- and application-specific instructions to help you work through the sections. Please read these instructions carefully before completing the sections.

**Step 7:** The Application: Academic Information section is one of the evaluated sections in your application. The applicant must ensure that the supervisor's email address is correct as the application will be automatically forwarded to him/her after the application is submitted. The supervisor's report is confidential to the applicant and the comment is taken into consideration when evaluating the application (see also 4.3).

**Step 8:** The *Details of Research* section- the applicant should follow the instructions and provide a detailed description of the project; the achievements to date versus the initial project proposal; and include the research work that is still outstanding. Also include details of manuscripts under preparation or that are submitted for publication. For more details on what is required under *Details of Research*, please also see section 4.3, Ranking of Applications: NRF scorecard assessments below.

Applicants must note the importance of giving a detailed work plan which is assessed based on your supervisor's comment as well as the feasibility of the timelines, the appropriateness of the research to be conducted and the details of activities planned.

Under Reason for Non-completion of Study section, the student must detail challenges experienced with the project which led to the non-completion of the degree.

**Details of Research** 

Details of Research : Research Description

Details of Research : Progress to Date

Details of Research : Proposed Research Plan for Requested Funding Period

Details of Research : Reason for not completing this study in the minimum prescribed time

The information above is thoroughly assessed by external panel members who are experts in the different disciplines.

**Step 9:** The attachment section provides specific instructions for uploading attachments to the application. Please print, certify and then scan in all documents at once, save as a PDF file and then upload the section as one document. If you are a student with a disability, you may also upload a medical certificate in support of your disability.

| 🗲 🕞 🧟 https://nrfsubmission.nrf.ac.za/NrfMkII/       | Application 🔎 👻 🖴 🖒 <i>6</i> NRF Online Subm                                                                                                    | ission Sys ×                                                                                                    |                                                                                                    |                                        |                      |                                                    | 合 🛧 第    |
|------------------------------------------------------|----------------------------------------------------------------------------------------------------|----------------------------------------------------------------------------------------------------|----------------------------------------------------------------------------------------------------|----------------------------------------|----------------------|----------------------------------------------------|----------|
| My Applications<br>Tools<br>View Roll-out<br>Reports | Landing / My Applications / Edit Application                                                                                                    | - SFH13092648292 /                                                                                                    | <u>Attachments</u>                                                                                                    |                                        |                      | Welcome Ms Thashni maistry<br>Feedback 🔄 Support 🌚 | ^        |
| Logout                                               | Attachments                                                                                                    |                                                                                                    |                                                                                                    |                                        |                      |                                                    |          |
| Quick Links                                          | <ul> <li>Instructions</li> <li>Select the Document Type to b</li> <li>Capture an appropriate Descrip</li> <li>Click the Browse button below</li> <li>Click on the Upload button to s</li> <li>Upload pages individually if doot the rating application.)</li> <li>Please do not upload zip files<br/>http://forums.adobe.com/thres</li> <li>Masters and Doctoral</li> <li>Please attach the necessary do proof of registration (if availab)</li> <li>These are all required for appli</li> <li>If you wish to include a motiva</li> </ul> | otion.<br>to select the file on<br>ave.<br>cument is larger that<br>Acrobat reader has<br>ad/520515 for more<br>cuments in one PDI<br>le).<br>cation completenes | an 4MB. (For rating application<br>built-in security to prevent the op<br>information).<br>= file in the following order for thi<br>s. | oening of zip file<br>s call: ID docun | es by default (pleas | e read the article at                              |          |
| (NRF Interim)                                        | Description                                                                                                    | Туре                                                                                                    | File Name                                                                                                    | Edit                                   | View                 | Delete                                             |          |
|                                                      | ©NRF Online Submission System<br>Disclaimer                                                                                                    |                                                                                                    | Add<br>Return to Menu                                                                                                    |                                        |                      |                                                    | Ţ        |
|                                                      | M 💽 💽 🛤                                                                                                    |                                                                                                    |                                                                                                    |                                        |                      | - <b>P</b> (                                       | 6:23 PM  |
|                                                      |                                                                                                    |                                                                                                    |                                                                                                    |                                        |                      |                                                    | 6/7/2014 |

Step 10: Applicants must ensure that they adhere to their institution's internal closing date for submission of their application to allow for internal institutional screening and review. The internal closing date will be determined by the respective research offices or Post Graduate Office and is usually at least two weeks prior to the NRF's closing date.

Institutions are requested to screen and approve all proposals through internal institutional processes **before** being submitting applications to the NRF. The NRF assumes that the respective DAs are satisfied with the standard of all proposals validated and submitted and, that the institution approves and supports the application.

**Step 11:** The final submit button will only appear when all compulsory sections are complete. If all the compulsory sections are complete and the final submit button does not appear, please select any section, re-save to refresh the application, and you should see the final submit button. Once you have selected final submit, the application will be routed to your hosting institution for validation and later, for consideration by the NRF.

Late applications, additional supporting documentation or information received after the closing date will not be accepted or considered.

The NRF will reject applications that are late or incomplete, contain insufficient or incorrect detail, or fail to follow instructions. The application must be completed in sufficient detail to allow for a comprehensive review and evaluation process by internal and external reviewers. In addition to the electronic application and required attachments, the NRF may request additional information or documentation to support an application, if required. Failure to supply such information or documentation upon request may result in the rejection of the application.

#### 4. Screening and Review Processes

#### 4.1 Overview of the Screening Process

All applications validated by institutions and submitted to the NRF are screened by the NRF for compliance with the requirements of the Call for Proposals as set out in this Manual, as well as the requirements for completing the online application. Applications that fail to meet the stipulated requirements will be rejected.

#### 4.2 Overview of the Review Process

The NRF's peer review policy requires that all applications are subjected to a review process. Applications submitted to this funding instrument will go through a panel review process.

#### 4.2.1 Panel Review

Panel members are selected from the NRF database and other sources, which is updated on a continuous basis. In making the selection of the panel, the expertise and experience of individuals in application adjudication are taken into account. In assessing the application, agreed assessment criteria are applied in the form of a scorecard.

The Panel provides recommendations to the NRF and the final funding decision is made by the NRF taking strategic and policy objectives into consideration. In awarding grants in this funding instrument, the NRF takes into account the recommendations of the peer review panel, the objectives and targets of the funding instrument, and the available funds.

#### 4.3 Ranking of Applications

The purpose of the scoring system is to evaluate applications, based on funding instrument criteria, in order to identify applicants that are most deserving of the limited funds available. All research proposals submitted to the NRF for funding are evaluated according to a number of predetermined criteria. Applications are assessed and ranked on the basis of criteria as listed in the table below. Each area is weighted to indicate its relative importance. Kindly consult the table below for details on the criteria used.

| NRF Scorecard for the Assessment of Extension Support for Master's and Doctoral Scho | olarship |
|--------------------------------------------------------------------------------------|----------|
| Funding                                                                              |          |

| Assessment Category                    | Description                                                                                                    |
|----------------------------------------|----------------------------------------------------------------------------------------------------|
| Causes of delays in project completion | This is an important section which details the initial proposed project<br>objectives and challenges encountered that led to the delays in project<br>completion.                                                                                                    |
| Progress to date                       | This section refers to a detailed and comprehensive account of progress<br>achieved to date. It also looks at the originality and contribution to new<br>knowledge, interdisciplinary or multi-disciplinary aspects; and utilisation of<br>existing knowledge and methodologies.                                                                                                    |
| Work plan to complete the degree       | Research objectives to match aims of study – reviewers will assess whether<br>the research objectives are clearly stated and whether they are appropriate<br>to meet the aims of the study; are sound but have inconsistencies and can<br>be refined; are appropriate but only partially address the aims of the study;<br>or are not appropriate to meet the aims of the study.<br>Research methodology to match research objectives – Reviewers will<br>comment on whether the research methodology is appropriate to meet<br>objectives of study; is sound but has inconsistencies and can be refined; is<br>appropriate but only partially addresses study objectives; or not appropriate<br>to meet objectives of study. |
| Supervisor's support                   | should also give feasible timelines and methodical project activities.<br>Supervisor's recommendation for an extension bursary is important to<br>provide an academic account of the student's progress in relation the<br>project as well as the proposed project plan. The supervisor is required to<br>endorse the proposed plan for completion as well as submission of the<br>dissertation and manuscripts for publication.<br>The reviewers will look for consistencies in the supervisor's report versus<br>the student's motivation, as well as support for the applicant and the<br>submission of the dissertation or manuscripts for publication.                                                                   |
| Research outputs and publication plan  | Particular attention is paid to proposals with the potential to contribute to the strategic goals of the knowledge economy.                                                                                                    |

#### 5. Application Feedback and Disputes

Once the review and assessment processes have been completed and the recommended funding decision has been approved by the NRF. The NRF will publish a list of successful applications emanating from the call for applications on the NRF website, <u>www.nrf.ac.za</u>; thereafter, successful applicants will receive a letter of award. The application status on the NRF Submissions system will not indicate whether the application has been supported for funding. This funding instrument does not provide feedback to unsuccessful applicants; if your name does not appear on the list you have not been supported.

Should an unsuccessful applicant require feedback, they are requested to follow the process and query *via* their institutional office. The NRF does not provide feedback to all unsuccessful applicants due to the high volume of applications received across all NRF funding instruments.

Unsuccessful applicants that wish to appeal the funding decision taken must follow the appropriate Appeals Process of the NRF. Appeals will only be considered for this funding instrument within a five (5) month period after the official date of publishing of the results on the NRF website.

#### 6. Awardee Responsibilities

#### 6.1 Reporting

An Annual Progress Report (APR) must be submitted by the awardee / grant-holder in a format provided by the NRF, documenting progress made against set objectives and research outputs. The NRF may, in consultation with the institutional Research Office, request interim progress reports for the purpose of implementing corrective measures timeously to ensure that stated objectives are met within stipulated timeframes.

#### 6.2 Managing changes during the project life cycle

Changes may occur during the project life cycle due to unforeseen and extenuating circumstances. Please note the following on how to manage the award and subsequent changes (planned or unanticipated) should they arise during the project life cycle.

#### 6.2.1 Change Requests

#### 6.2.1.1 Prior Approval Requests

Applicants must submit all change requests in writing to the NRF 30 days before the proposed changes occur. The request must have institutional DA endorsement and be submitted to the NRF *via* the Research Office / Post graduate funding Office for approval prior to the change.

#### 6.2.1.2 Changes in project scope, supervisor or institution

Although changes in the research project scope are not anticipated in this extension support call, other changes may occur in the case of a supervisor. The request for any changes must have institutional DA endorsement and must be submitted to the NRF *via* the Research Office.

#### 7. Scientific Compliance

#### 7.1 Methodology

The student takes scientific responsibility for the research to be undertaken, including its objectives and the methodology outlined in the project proposal. The student is required to devote the necessary time to the research project in compliance with the work plan for the research proposal approved by the NRF so as to achieve the project's stated aims and objectives.

#### 7.2 Intellectual Property Rights

The intellectual capital generated by NRF funded research must be appropriately protected and exploited for the benefit of South Africa. This condition should not interfere with the Intellectual Property Rights arrangements already made, on condition that the majority of the benefits arising from the intellectual capital accrue to South Africa and its citizens. This condition is aligned with the *Intellectual Property Rights Act, 1* which will override this condition of grant.

#### 7.3 Ethics

The student is required to maintain the highest ethical and safety standards in conducting the research, particularly when human and animal subjects are involved. It remains the responsibility of the project leader to comply with all relevant regulations in this regard, including those of the institution at which the research is carried out. An ethical clearance certificate (where applicable) must be submitted to the NRF in respect of successful applications before funding can be released.

#### LIST OF REFERENCES

RSA (2008). Intellectual Property Rights, Publicly Financed Research and Development Act 51 of 2008. *Government Gazette*, 22 Dec 2008. Vol 522, No 31745

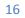